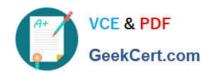

# AI-102<sup>Q&As</sup>

Designing and Implementing a Microsoft Azure Al Solution

# Pass Microsoft Al-102 Exam with 100% Guarantee

Free Download Real Questions & Answers PDF and VCE file from:

https://www.geekcert.com/ai-102.html

100% Passing Guarantee 100% Money Back Assurance

Following Questions and Answers are all new published by Microsoft
Official Exam Center

- Instant Download After Purchase
- 100% Money Back Guarantee
- 365 Days Free Update
- 800,000+ Satisfied Customers

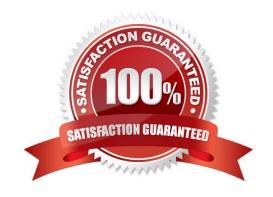

# VCE & PDF GeekCert.com

## https://www.geekcert.com/ai-102.html

### 2024 Latest geekcert AI-102 PDF and VCE dumps Download

### **QUESTION 1**

You need to build a solution that will use optical character recognition (OCR) to scan sensitive documents by using the Computer Vision API. The solution must not be deployed to the public cloud. What should you do?

- A. Build an on-premises web app to query the Computer Vision endpoint.
- B. Host the Computer Vision endpoint in a container on an on-premises server.
- C. Host an exported Open Neural Network Exchange (ONNX) model on an on-premises server.
- D. Build an Azure web app to guery the Computer Vision endpoint.

Correct Answer: B

One option to manage your Computer Vision containers on-premises is to use Kubernetes and Helm.

Three primary parameters for all Cognitive Services containers are required. The Microsoft Software License Terms must be present with a value of accept. An Endpoint URI and API key are also needed.

Incorrect:

Not D: This Computer Vision endpoint would be available for the public, unless it is secured.

Reference:

https://docs.microsoft.com/en-us/azure/cognitive-services/computer-vision/deploy-computer-vision-on-premises

#### **QUESTION 2**

You have data saved in the following format.

FirstName, LastName, Age, LeisureHobby, SportsHobby John, Smith, 23, Reading, Basketball Ben, Smith, 21, Guitar, Curling

Which format was used?

A. CSV

B. JSON

C. HTML

D. YAML

Correct Answer: A

# QUESTION 3

# VCE & PDF GeekCert.com

# https://www.geekcert.com/ai-102.html

2024 Latest geekcert Al-102 PDF and VCE dumps Download

Note: This question is part of a series of questions that present the same scenario. Each question in the series contains a unique solution that might meet the stated goals. Some question sets might have more than one correct solution, while others might not have a correct solution.

After you answer a question in this section, you will NOT be able to return to it. As a result, these questions will not appear in the review screen.

You develop an application to identify species of flowers by training a Custom Vision model. You receive images of new flower species.

You need to add the new images to the classifier. Solution: You add the new images, and then use the Smart Labeler tool.

Does this meet the goal?

A. Yes

B. No

Correct Answer: B

The model need to be extended and retrained.

Note: Smart Labeler to generate suggested tags for images. This lets you label a large number of images more quickly when training a Custom Vision model.

### **QUESTION 4**

What is a characteristic of a non-relational database?

A. full support for Transact-SGL

B. a fixed schema

C. self describing entities

Correct Answer: C

### **QUESTION 5**

#### **HOTSPOT**

You have a bot that was built by using the Microsoft Bot Framework composer as shown in the following exhibit.

## https://www.geekcert.com/ai-102.html 2024 Latest geekcert AI-102 PDF and VCE dumps Download

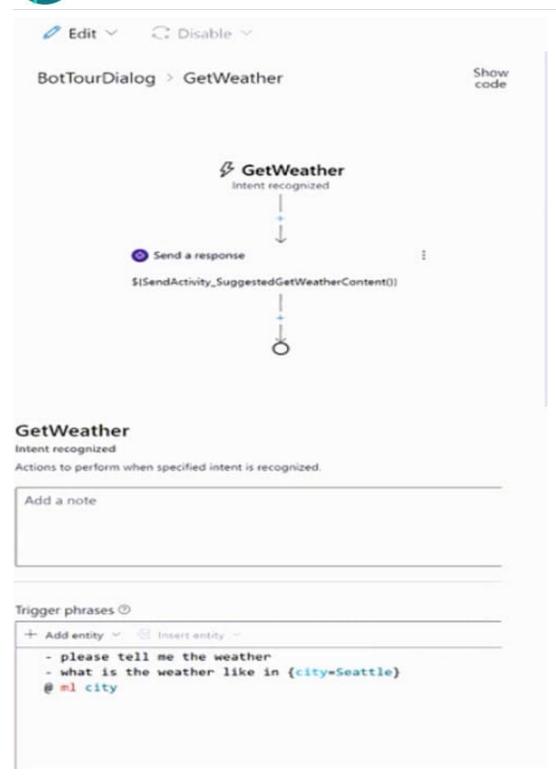

Use the drop-down menus 10 select the answer choice that completes each statement based on the information presented in the graphic. NOTE: Each correct selection is worth one point.

Hot Area:

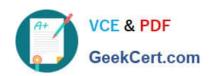

If a user asks "what is the weather like in New York", the bot will [answer choice].

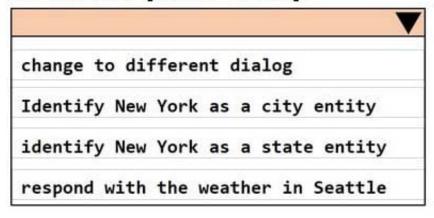

The GetWeather dialog uses a [answer choice] trigger.

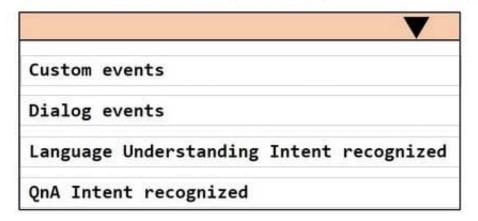

Correct Answer:

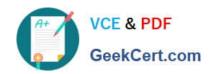

If a user asks "what is the weather like in New York", the bot will [answer choice].

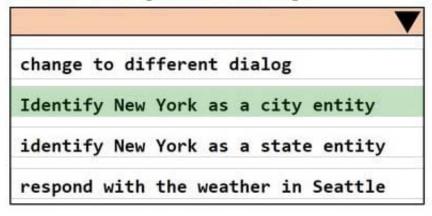

The GetWeather dialog uses a [answer choice] trigger.

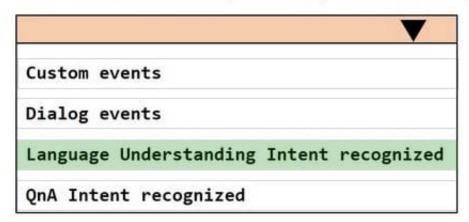

AI-102 PDF Dumps

AI-102 Practice Test

Al-102 Braindumps